Tutorium 1: "Die Welt da draußen" Input, Output, Dateien

# **Funktionsreferenzen**

- http://www.cplusplus.com/reference/clibrary/cstdio
- **man stdio**
- man printf
- **nan scanf**
- man fopen
- man ey was halt sonst noch so vorkommt

# **Gliederung**

- Ausgabe mit printf
- **Eingabe mit scanf**
- **Dateiein- und Ausgabe**

- **Bereits aus Hello World Programm bekannt** printf(,,Hello World\n");
- Prototyp: *int printf ( const char \* format, ... );*
	- **Parameter:** 
		- Formatstring *format*
		- **beliebig viele weitere Parameter jeden Basistyps**
	- **Rückgabe:** 
		- Success: Anzahl geschriebener Zeichen (>=0)
		- **Error: Negativer Wert**

### ■ Formatstring: Häh?

- kann normalen Text wie "Hello World" enthalten
- **Kann in diesem Text Formatzeichen enthalten** 
	- jedes Formatzeichen entspricht einem nach dem Formatstring übergebenem Parameter, der an der Stelle des Formatzeichens im Text ausgegeben werden soll

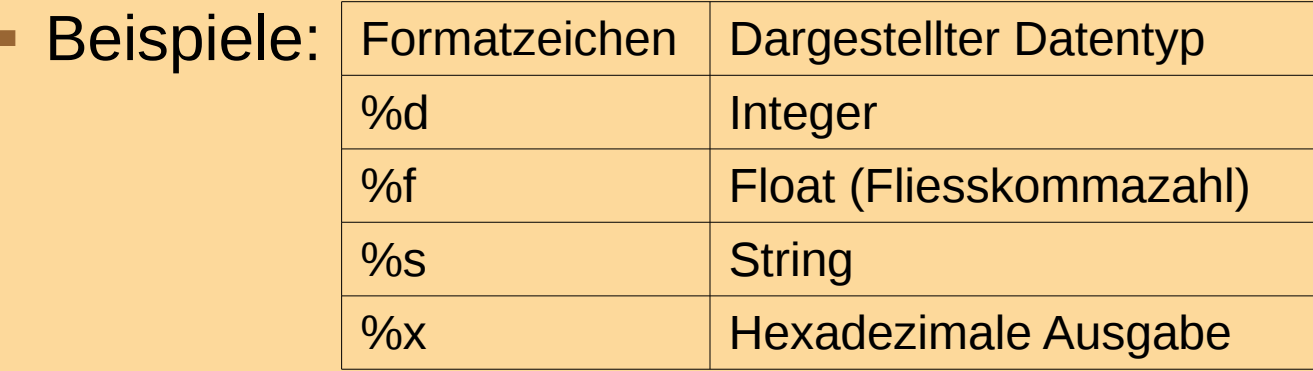

### Beispiel printfDataTypes.c

- Das geht doch schöner!
- Vollständige Syntax eines Formatzeichens: *%[flags][width][.precision][length]specifier*
- *flags*: Verschiedene Flags (Überraschung)
- *width*: Minimale Breite des Ausgabefeldes
- *precision*: Genauigkeit mit der der Wert ausgegeben werden soll (Achtung: unterschiedliche Bedeutung für versch. Typen)
- *length*: Angabe über Datentypgröße

### Beispiel printfFormatting.c

- printf, nur umgedreht oO?
- Prototyp: *int scanf ( const char \* format, ... );*
	- **Parameter:** 
		- Formatstring *format*: Enthält jetzt Formatzeichen zur Information darüber was für Werte eingelesen werden sollen (Buchstaben genau wie printf, aber andere Syntax)
		- beliebig viele weitere Variablen**adressen**
	- **Rückgabe:** 
		- Success: Anzahl der gelesenen Werte (>=0)
- September 2012 **C-Kurs 2012 Tutorium 1 by Robert Hering** 9 (1995) 9 Error: EOF (vordefinierte Konstante für End Of

- Syntax des Formatstrings:
	- *%[\*][width][modifiers]type*
- *\**: Gelesener Wert wird nicht gespeichert
- *width*: Maximale Zeichenanzahl die für den Wert eingelesen werden darf - wichtig bei **Strings**
- *modifiers*: Gibt Datentypgröße an
- *type*: Die Datentypen bekannt aus printf, also z.B. d für Integer, f für Float etc.

### Beispiel scanfDataTypes.c

- wenn normaler Text im Formatstring enthalten ist, wird dieser als Vergleich mit der Eingabe benutzt
	- weicht die Eingabe ab, wird abgebrochen
	- ist sie korrekt werden alle Parameter eingelesen

#### Beispiel scanfNonFormats.c

- Auch in C gilt: Dateien kann man
	- Öffnen mit fopen(...)
	- **Schliessen mit fclose(...)**
	- Wahnsinn!

- **Prototyp fopen:** 
	- *FILE \* fopen ( const char \* filename, const char \* mode );*
		- **Parameter:** 
			- Dateiname *filename* als String
			- Dateimodus *mode* als String
		- **Rückgabe:** 
			- Success: **Stream** (Dateideskriptor), kann für weitere Operationen benutzt werden
			- **Error: NULL (vordefinierte Konstante)**

### Mögliche Dateimodi:

- . "r": Datei zum Lesen öffnen
- "w": Datei zum (Über-)Schreiben öffnen
	- **Existiert sie noch nicht, wird sie angelegt**
	- existiert sie, wird bisheriger Inhalt überschrieben
- **-** "a": Datei zum Anhängen öffnen
	- **EXITED EXAGO EXAGO EXAGO EXAGO EXAGO EXAGO EXAGO EXAGO EXAGO EXAGO EXAGO EXAGO EXAGO EXAGO EXAGO EXAGO EXAGO E**
	- existiert sie, werden geschriebene Daten am Ende angehängt

- Moment. Was ist ein Stream?
	- **abstraktes Objekt zur Kommunikation**
	- (wichtigsten) mögliche Operationen darauf:
		- $read$
		- write
		- Daten werden in geordneter Reihenfolge gelesen und geschrieben (exakt: FIFO)

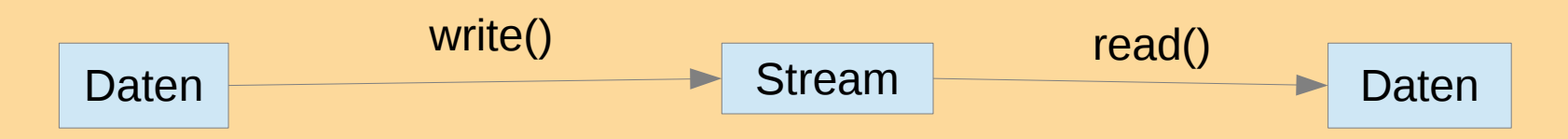

- Vorteile von Streams:
	- **Example Figure bersystem implementiert** 
		- Standardstreams (Linux):
			- **stdout: Standard Output (dorthin gibt printf() Daten** aus)
			- **Stdin: Standard Input (von dort liest scanf() Daten)**
			- **stderr: Standard Error (Fehlerausgabe)**
	- einfache Handhabung
	- Sehr einfach umleitbar (zb. Piping in der Konsole)
	- Auch Dateien können als Streams behandelt werden

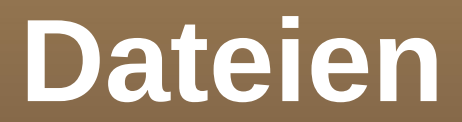

### Beispiel pipingOutput.c (Piping von pipingOutput nach scanfNonFormats)

- **Prototyp fclose:** *int fclose ( FILE \* stream );*
	- Parameter
		- Stream *stream*, der vorher mit fopen() geöffnet wurde
	- Rückgabe
		- Success: 0
		- **Error: EOF**

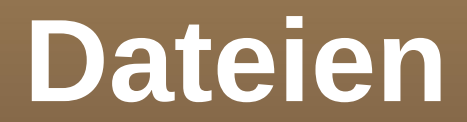

### Beispiel filesOpenClose.c

- Jetzt der Clou (Trommelwirbel): Für Dateieinund Ausgabe benutzen wir einfach fprintf() und fscanf() wie printf() und scanf(), nur dass wir nicht stdin oder stdout benutzen, sondern den Stream den wir durch fopen() erhalten haben
- *int fprintf ( FILE \* stream, const char \* format, ... );*
	- Zusätzlicher *stream* Parameter
- *int fscanf ( FILE \* stream, const char \* format, ... );*

September 2012

C-Kurs 2012 Tutorium 1 by Robert Hering 22

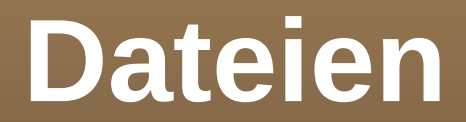

### Beispiel filesInput.c

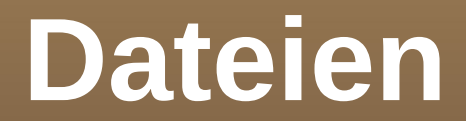

### Beispiel filesOutput.c

- Weitere nützliche Funktion: feof() *int feof ( FILE \* stream );*
	- **Parameter:** 
		- Bekannter Stream *stream* von fopen()
	- Rückgabe
		- End Of File reached: non-Zero
		- End Of File not reached: zero

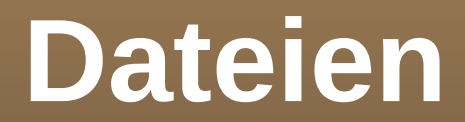

### Beispiel filesInputEverything.c

### Fragen / Anmerkungen / Kritik / Applaus

# **Zugabe: Konsolenparameter**

- Beliebt sind auch Parameter, die an das Programm auf der Konsole übergeben werden *./programm parameter1 parameter2*
- **Benutzen kann man diese als Parameter der** main-Funktion

# **Zugabe: Konsolenparameter**

- Syntax der main-Funktion mit Parametern: *int main(int argc, char \*argv[ ]);*
- argc enthält die Anzahl der Parameter die im String-Array argv gespeichert sind
- argv[0] enthält den Programmnamen
- argv[1...argc-1] enthalten weitere Parameter

## **Zugabe: Konsolenparameter**

### Beispiel consoleParameters.c

### Nu is aber Schluss.